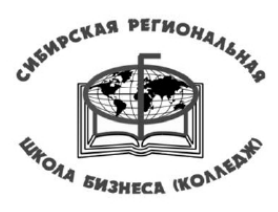

Сибирская региональная

школа бизнеса (колледж)

## **Методические указания к индивидуальному проекту по предмету «Математика»**

**Омск-2022**

# **СОДЕРЖАНИЕ И НАПРАВЛЕНИЯ ПРОЕКТА**

Структура проекта

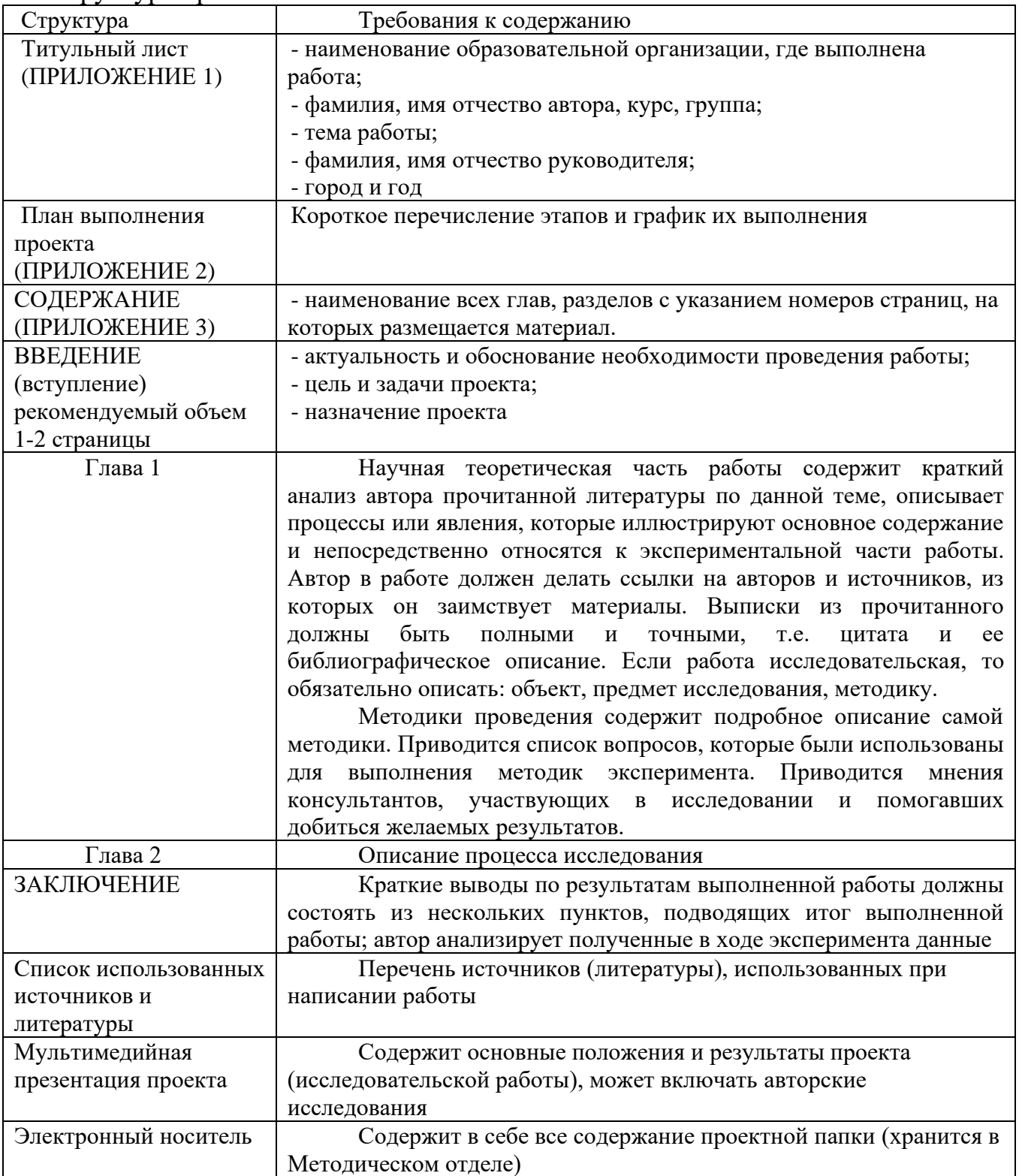

## **ТРЕБОВАНИЯ К ОФОРМЛЕНИЮ ИНДИВИДУАЛЬНОГО ПРОЕКТА**

Индивидуальный проект должен быть оформлен на одной стороне листа белой бумаги формата А4.

Допускается представлять таблицы и иллюстрации на листах бумаги формата не более А3.

Текст следует печатать через 1,5 интервала, тип шрифта – Times New Roman, размер шрифта – 14 пт., отступ первой строки в тексте- 1,25, выравнивание - по ширине, соблюдая следующие размеры полей: левое - 30 мм; правое - 15 мм; верхнее и нижнее - 20 мм.

Не допускаются отступы от полей (и в списках также), кроме отступа первой строки.

Все страницы индивидуального проекта обязательно должны быть пронумерованы. Нумерация страниц начинается с листа содержания и заканчивается последним. Номера страниц проставляются внизу страницы в центре.

Наименования структурных элементов индивидуального проекта (служат заголовками структурных элементов индивидуального проекта):

## - **ТИТУЛЬНЫЙ ЛИСТ**

- **- СОДЕРЖАНИЕ**
- ТЕРМИНЫ И ОПРЕДЕЛЕНИЯ
- ПЕРЕЧЕНЬ СОКРАЩЕНИЙ И ОБОЗНАЧЕНИЙ
- **- ВВЕДЕНИЕ**
- **- ОСНОВНАЯ ЧАСТЬ**
- **- ЗАКЛЮЧЕНИЕ**
- **- СПИСОК ИСПОЛЬЗОВАННЫХ ИСТОЧНИКОВ**
- ПРИЛОЖЕНИЕ

Обязательные структурные элементы выделены полужирным шрифтом. Остальные структурные элементы включают в работу по усмотрению исполнителя.

## **Титульный лист**

Примеры оформления титульного листа приведен в приложении 1.

### **Содержание**

Содержание включает введение, наименование всех разделов и подразделов, пунктов (если они имеют наименование), заключение, список использованных источников и наименования приложений с указанием номеров страниц, с которых начинаются эти элементы в индивидуальном проекте.

В элементе "СОДЕРЖАНИЕ" приводят наименования структурных элементов работы, порядковые номера и заголовки разделов, подразделов (при необходимости - пунктов) основной части работы, обозначения и заголовки ее приложений (при наличии приложений). После заголовка каждого элемента ставят отточие и приводят номер страницы работы, на которой начинается данный структурный элемент.

## **Термины и определения**

Структурный элемент «ТЕРМИНЫ И ОПРЕДЕЛЕНИЯ» содержит определения, необходимые для уточнения или установления терминов, используемых в индивидуальном проекте.

Перечень терминов и определений начинают со слов: «В настоящем индивидуальном проекте применяют следующие термины с соответствующими определениями».

Перечень терминов и определений следует оформлять в виде списка терминологических статей. Список терминологических статей располагается столбцом без знаков препинания в конце. Слева без абзацного отступа в алфавитном порядке приводятся термины, справа через тире - их определения.

### **Введение**

Введение должно содержать оценку современного состояния решаемой научно-технической проблемы, основание и исходные данные для разработки темы, обоснование необходимости проведения научного исследования, сведения о планируемом научно-техническом уровне разработки. Во введении должны быть отражены актуальность и новизна темы, связь данной работы с другими научноисследовательскими работами.

Во введении индивидуального проекта должны быть указаны цели и задачи исследований, выполненных на данном этапе.

### **Основная часть**

В основной части работы приводят данные, отражающие сущность, методику и основные результаты работы.

- выбор направления исследований, включающий обоснование направления исследования, методы решения задач и их сравнительную оценку, описание выбранной общей методики;

- процесс теоретических и (или) экспериментальных исследований, включая определение характера и содержания теоретических исследований, методы исследований, методы расчета, обоснование необходимости проведения экспериментальных работ, принципы действия разработанных объектов, их характеристики;

- обобщение и оценку результатов исследований, включающих оценку полноты решения поставленной задачи и предложения по дальнейшим направлениям работ, оценку достоверности полученных результатов и техникоэкономической эффективности их внедрения и их сравнение с аналогичными результатами отечественных и зарубежных работ, обоснование необходимости проведения дополнительных исследований, отрицательные результаты, приводящие к необходимости прекращения дальнейших исследований.

## **Заключение**

Заключение должно содержать:

- краткие выводы по результатам выполненного индивидуального проекта или отдельных ее этапов;

- оценку полноты решений поставленных задач;

разработку рекомендаций и исходных данных по конкретному использованию результатов индивидуального проекта;

- результаты оценки технико-экономической эффективности внедрения;

- результаты оценки научно-технического уровня выполненного индивидуального проекта в сравнении с лучшими достижениями в этой области.

## **Список использованных источников**

Список должен содержать сведения об источниках, использованных при написании индивидуального проекта.Сведения об источниках приводятся в соответствии с требованиями [ГОСТ 7.1,](http://docs.cntd.ru/document/1200034383) [ГОСТ 7.80,](http://docs.cntd.ru/document/1200006960) [ГОСТ 7.82.](http://docs.cntd.ru/document/1200025968)

Список использованных источников должен включать библиографические записи на документы, использованные при написании индивидуального проекта, ссылки на которые оформляют арабскими цифрами в квадратных скобках.

Сведения об источниках следует располагать в порядке появления ссылок на источники в тексте индивидуального проекта и нумеровать арабскими цифрами с точкой и печатать с абзацного отступа. Пример оформления списка использованных источников представлен в приложении 9.

## **Приложения**

В приложения рекомендуется включать материалы, дополняющие текст отчета, связанные с выполненныминдивидуальным проектом, если они не могут быть включены в основную часть.

Каждое приложение следует размещать с новой страницы с указанием в центре верхней части страницы слова «ПРИЛОЖЕНИЕ».

**Приложение** должно иметь заголовок, который записывают с **прописной буквы, полужирным шрифтом, отдельной строкой по центру без точки в конце**.

Приложения обозначают прописными буквами кириллического алфавита, начиная с А, за исключением букв Ё, З, Й, О, Ч, Ъ, Ы, Ь. После слова «ПРИЛОЖЕНИЕ» следует буква, обозначающая его последовательность. Допускается обозначение приложений буквами латинского алфавита, за исключением букв I и O.

Все приложения должны быть перечислены в содержании дипломной работы (при наличии) с указанием их обозначений, статуса и наименования.

Например

## **ПРИЛОЖЕНИЕ А** Название приложения

Основную часть работы следует делить на разделы, подразделы и пункты. Пункты при необходимости могут делиться на подпункты. Разделы и подразделы отчета должны иметь заголовки. Пункты и подпункты, как правило, заголовков не имеют.

Заголовки структурных элементов индивидуального проекта следует располагать в середине строки **без точки в конце**, прописными буквами, не подчеркивая. Каждый структурный элемент и каждый раздел основной части индивидуального проекта начинают с новой страницы.

Заголовки разделов и подразделов (подпунктов) основной части индивидуального проекта следует начинать с абзацного отступа (1,25) и размещать после порядкового номера, **печатать с прописной буквы, полужирным шрифтом,** 

**не подчеркивать, без точки в конце**. Не допускаются сокращения заголовков или иная редакция.

Каждая глава (часть) начинается с новой страницы, разделы (пункты) располагаются друг за другом.

Каждая глава нумеруется арабскими цифрами (ГЛАВА 1). Нумерация разделов (пунктов) включает в себя номер главы и порядковый номер раздела (пункта).

Например,

## **ГЛАВА 1 ПРОГРАММНЫЙ ПРОДУКТ**

## **1.1 Жизненный цикл программного продукта**

## **1.1.1 Технология разработки продукта**

Значок параграфа перед цифрами не ставится.

Внутри пунктов или подпунктов могут быть приведены перечисления. Перед каждым элементом перечисления следует ставить тире. При необходимости ссылки в тексте отчета на один из элементов перечисления вместо тире ставят строчные буквы русского алфавита со скобкой, начиная с буквы «а» (за исключением букв ё, з, й, о, ч, ъ, ы, ь). Простые перечисления отделяются запятой, сложные - точкой с запятой.

При наличии конкретного числа перечислений допускается перед каждым элементом перечисления ставить арабские цифры, после которых ставится скобка.

Перечисления приводятся с абзацного отступа (1,25) в столбик.

## *Пример 1*

Информационно-сервисная служба для обслуживания удаленных пользователей включает следующие модули:

- удаленный заказ,

- виртуальная справочная служба,

- виртуальный читальный зал.

## *Пример 2*

Работа по оцифровке включала следующие технологические этапы:

а) первичный осмотр и структурирование исходных материалов,

б) сканирование документов,

в) обработка и проверка полученных образов,

г) структурирование оцифрованного массива,

д) выходной контроль качества массивов графических образов.

Заголовки должны четко и кратко отражать содержание разделов, подразделов. Если заголовок состоит из двух предложений, их разделяют точкой.

Для наглядности в индивидуальном проекте обязательно должны быть включены таблицы, рисунки, формулы.

Нумерация таблиц должна быть сквозной по всему тексту индивидуального проекта. Номер таблицы и название располагается по левому краю.

## Например,

## Таблица 2 – Примерные расчеты

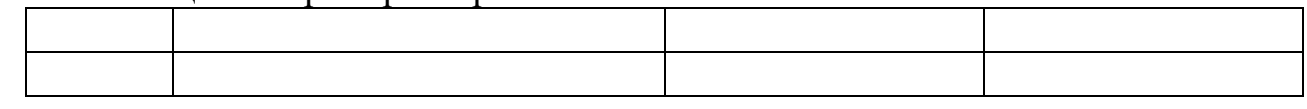

Текст в таблице располагается выравниванием по ширине. Текст в таблицах следует печатать через 1 (одинарный) интервал, тип шрифта – Times New Roman, размер шрифта – 12 пт., отступа первой строки в таблице - нет, выравнивание - по ширине, выравнивание заголовков таблицы - по левому краю, заголовки пишутся строчными («маленькими») буквами (кроме первой прописной).

Заголовки граф и строк таблицы следует печатать с прописной буквы, а подзаголовки граф - со строчной буквы, если они составляют одно предложение с заголовком, или с прописной буквы, если они имеют самостоятельное значение. В конце заголовков и подзаголовков таблиц точки не ставятся. Названия заголовков и подзаголовков таблиц указывают в единственном числе

Разрывать таблицу и переносить часть ее на другую страницу можно только в том случае, если она целиком не умещается на одной странице.

При переносе таблицы на другой лист повторяют шапку таблицы с заголовками, а в первой части таблицы, оставшейся на предыдущей странице, горизонтальную черту не проводят, за исключением линий, несущих смысловое значение.

Таблицы слева, справа, сверху и снизу ограничивают линиями. Разделять заголовки и подзаголовки боковика и граф диагональными линиями не допускается. Заголовки граф выравнивают по центру, а заголовки строк - по левому краю.

Если таблица располагается на трёх страницах и более, на первой странице пишут её заголовок, например: Таблица 00, на последней странице таблицы – фразу Окончание таблицы 00, а на промежуточных страницах таблицы Продолжение таблицы 00 с выравниванием по правому краю.

Ссылки в тексте на таблицы оформляются так: экономический анализ предприятия представлен в таблице 00.Таблицы должны находиться как можно ближе к ссылкам.

Если таблица заимствована или рассчитана по данным периодики или другого литературного источника, делается обязательная ссылка на первоисточник (по правилам цитирования).

Иллюстрации (чертежи, графики, схемы, компьютерные распечатки, диаграммы, фотоснимки) следует располагать в дипломной работе непосредственно после текста, где они упоминаются впервые, или на следующей странице (по возможности ближе к соответствующим частям текста). На все иллюстрации в дипломной работе должны быть даны ссылки. При ссылке необходимо писать слово "рисунок" и его номер, например: "в соответствии с рисунком 2" и т.д.

Нумерация рисунков должна быть сквозной на протяжении всей работы. Должно быть соблюдено единообразие: все рисунки имеет только номер или номер и название. Рисунки располагаются по центру. Рисунки подписываются внизу с абзацного отступа 1,25 .

Например,

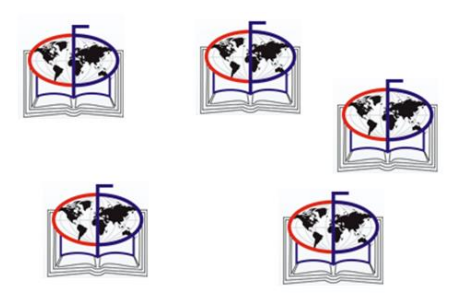

### Рисунок 2 - Логотип колледжа

В конце названия рисунка точка не ставится. **Не допускается подпись рисунка такого вида «рис.».** Если, один рисунок подразделяется на несколько видов, то он подписывается цифрой и буквой. Например, рисунок 6,а.

Рисунки должны находиться как можно ближе к ссылкам.

Если рисунок заимствован из периодики или другого литературного источника, делается обязательная ссылка на первоисточник (по правилам цитирования).

Уравнения и формулы следует выделять из текста в отдельную строку. Выше и ниже каждой формулы или уравнения должно быть оставлено не менее одной свободной строки. Если уравнение не умещается в одну строку, оно должно быть перенесено после знака равенства (=) или после знаков плюс (+), минус (-), умножения (х), деления (:) или других математических знаков. На новой строке знак повторяется. При переносе формулы на знаке, символизирующем операцию умножения, применяют знак "X".

Пояснение значений символов и числовых коэффициентов следует приводить непосредственно под формулой в той же последовательности, в которой они представлены в формуле. Значение каждого символа и числового коэффициента необходимо приводить с новой строки. Первую строку пояснения начинают со слова "где" без двоеточия с абзаца.

Формулы в индивидуальном проекте следует располагать посередине строки и обозначать порядковой нумерацией в пределах всего индивидуального проекта арабскими цифрами в круглых скобках в крайнем правом положении на строке. Одну формулу обозначают (1).

$$
A=B+C
$$
 (3.1)

Ссылки в индивидуальном проекте на порядковые номера формул приводятся в скобках: в формуле (1).

Допускается нумерация формул в пределах раздела. В этом случае номер формулы состоит из номера раздела и порядкового номера формулы, разделенных точкой: (3.1).

Слишком много цитат в работе приводить не следует, цитирование используется как прием аргументации.

В случае необходимости можно излагать чужие мысли своими словами, но и в этом варианте надо делать ссылку на первоисточник. Ссылку можно делать подробную или краткую. Подробная ссылка (сноска) на первоисточник делается под чертой внизу той страницы, где заканчивается цитата или изложение чужой мысли. При подробной ссылке указываются фамилия, инициалы автора, название работы, издательство, место и год издания, страница. Данная ссылка обычно даётся при практически дословном цитировании.

При краткой ссылке она делается сразу после окончания цитаты или изложения чужой мысли в тексте с указанием номера источника из библиографического списка и страницы в квадратных скобках. Например,[2,с.22], что означает 2 источник, 22 страница. При ссылке на интернетисточники указывается только номер источника. Во всех случаях использование цитат, формулировок, формул, графиков, таблиц и др., заимствованных из опубликованных источников, необходима соответствующая ссылка на них. Примеры:… в [2] приведено описание работы… Согласно [2], график работы определяется по формуле… Как показано в [2], характеристики имеют вид…

Если текст цитируется не по первоисточнику, а по другому изданию, то ссылку следует начинать со слов «Цит. по…». Когда надо подчеркнуть, чтоисточник, на который делается ссылка, - лишь один из многих, используют слова «См., например…».

Излагать материал в работе следует четко, ясно, применяя принятую научную терминологию, избегая повторений и общеизвестных положений, имеющихся в учебниках и учебных пособиях. Пояснять надо только малоизвестные или разноречивые понятия, делая ссылку на авторов, высказывающих разные мнения по одному и тому же вопросу.

Не допускается:

Применять профессиональные или местные слова и выражения (техницизмы, жаргонизмы, профессионализмы);

Текст индивидуального проекта вести от первого лица («я считаю»), текст ведётся от третьего лица, преимущественно множественного лица (считается, предположим);

⎯ Применять маркированные знаки в списках, кроме цифр и знака «-»;

⎯ Применять произвольные словообразования;

Выделять полужирным начертанием текст, кроме указанного в данном приложении;

Использовать подчёркнутое начертание.

## **Образец титульного листа**

Автономная некоммерческая профессиональная образовательная организация «Сибирская региональная школа бизнеса (колледж)»

## **ИНДИВИДУАЛЬНЫЙ ПРОЕКТ**

по предмету «Астрономия»

(тема)

## **Выполнил(а) обучающийся (обучающаяся)**1 **курса группы**

ФИО

## **Вид проекта**

**Программа подготовки специалистов среднего звена по специальности** 38.02.07 Банковское дело

**Руководитель**

ФИО

Омск -2022

## ПРИЛОЖЕНИЕ 2

## ОБРАЗЕЦ ОФОРМЛЕНИЯ Содержания проекта

# СОДЕРЖАНИЕ

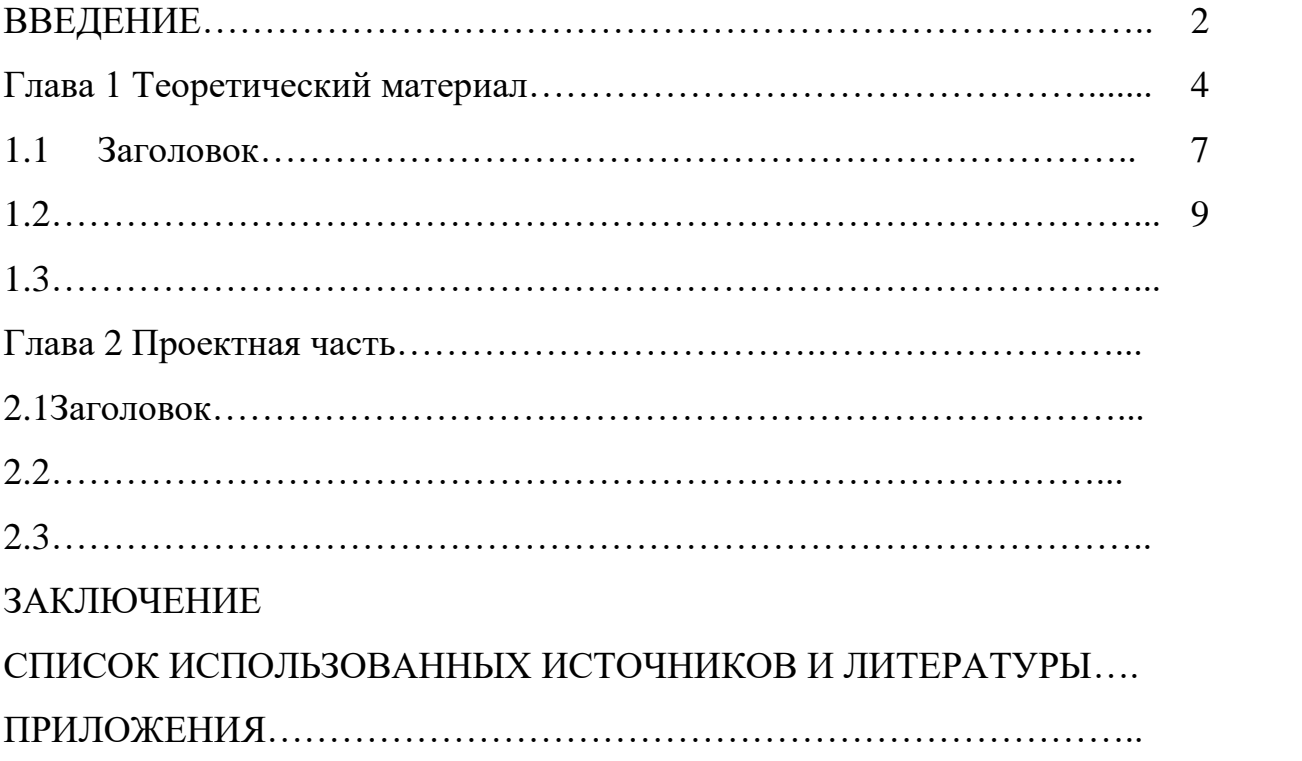

## ПРИЛОЖЕНИЕ 3

#### **Примеры списка использованной литературы**

Настоящие рекомендации устанавливают общие требования и правила составления библиографического описания документа на основе требований национального стандарта ГОСТ Р 7.0.100-2018 «Библиографическая запись. Библиографическое описание. Общие требования и правила составления».

Сокращения в библиографическом описании выполняют по ГОСТ Р 7.0.12-2011 «Библиографическая запись. Сокращение слов и словосочетаний на русском языке» и ГОСТ 7.11- 2004 «Библиографическая запись. Сокращение слов и словосочетаний на иностранных европейских языках». Не сокращаются заглавия и наименования мест изданий (городов). Все данные в библиографическом описании могут быть представлены в полной форме.

Краткая схема библиографического описания

*Заголовок описания. Основное заглавие: сведения, относящиеся к заглавию / Сведения об ответственности. – Сведения об издании. – Место издания: Издательство, дата издания. – Объем.* 

**Заголовок** – фамилия и инициалы автора.

**Основным заглавием** является заглавие книги, а **сведением,относящимся к заглавию** – пояснение жанра, типа издания, например, сборник статей, учебное пособие и т.п.

**Сведения об ответственности** – это сведения о соавторах, переводчиках, редакторах и/или о той организации, которая принимает на себя ответственность за данную публикацию.

**Сведения об издании** включает качественную и количественную характеристику документа – переработанное, стереотипное, 2-е и т.п.

**Место издание** – название города, например, Москва.

**Издательство** – название издательства без кавычек, например, Академия.

**Дата** для книги означает год издания.

**Объем** – это количество страниц в книге.

#### **Книги с одним автором**

**Наумов, В. Н.** Поведение потребителей: учебное пособие/ В. Н. Наумов. - Москва: Инфра-М, 2019. - 247 с.

*При наличии сведений об издании:* 

**Беликова, Е. В.**Теория и методика воспитания: конспект лекций/ Е. В. Беликова. - 2-е изд. - Саратов: Научная книга, 2019. - 159 с.

*При наличии двух мест издания:*

**Кузьмина, С. Ф.** История русской литературы XX века: Поэзия Серебряного века: учебное пособие / С. Ф. Кузьмина. – 2-е изд. – Москва: Флинта: Наука, 2009. – 396 с.

**Книги с двумя авторами**

**Карнацевич, И. В.** Наводнения - причины, прогнозы, защита: монография/ И. В. Карнацевич, А. А. Суздальцева. - Омск: КАН, 2019. - 55 с.

**Chicherina, N. N.** Teoretische Grundlagen der deutschen Grammatik = Теоретические основы немецкой грамматики: учебное пособие / N. N. Chicherina, N. Soloviova; Омский государственный педагогический университет. - Омск: Изд-во ОмГПУ, 2019. - 158 с

#### **Книги с тремя авторами**

**Боголюбов, А. Н.** О вещественных резонансах в волноводе с неоднородным заполнением/ А. Н. Боголюбов, А. Л. Делицын, M. Д. Малых. – Санкт-Петербург, 2009. – 345 с.

### **Книги с четырьмя авторами**

*Описываются под заглавием. За косой чертой указывают всех авторов.*

**Организационная культура опорного** университета: монография/ В. М. Федоров, О. В. Михалев, И. П. Геращенко, О. П. Ковалева; ред. Г. Н. Орлов. - Омск: Изд-во ОмГПУ, 2019. - 176 с.

#### **Книги с пятью авторами и более**

*Описываются под заглавием. Допускается сокращать – перечислить первых 3-х с обозначением [и др]. Можно, если это необходимо, привести всех авторов.*

**Физическая культура и здоровый образ жизни**: учебное пособие/ В. С. Кунарев, И. И. Башмашникова, В. Н. Бледнова [и др]. – Санкт-Петербург: Изд-во Рос. гос. пед. ун-та им. А. И. Герцена, 2009. – 138 с.

или

**Физическая культура и здоровый образ жизни**: учебное пособие/ В. С. Кунарев, И. И. Башмашникова, В. Н. Бледнова, Е. Н. Кораблева, А. А. Фроленков; Учеб.-метод. об- ние по направлениям пед. образования, Рос. гос. пед. ун-т им. А. И. Герцена. – Санкт- Петербург: Изд-во Рос. гос. пед. ун-та им. А.И. Герцена, 2009. – 138 с.

### **Книги, описанные под заглавием (сборники под общим заглавием)**

**Основы декоративно-прикладного искусства**: учеб. пособие/ сост. Е. С. Асланова. - Комсомольск-на-Амуре: Амурский гуманитарно-педагогический государственный университет, 2019. - 203 с.

**Образование и эпоха:** социально-философские, педагогические и медицинские теории и опыт = Education and epoch: монография. Кн. 15 / под общ. ред.: Н. С. Катуниной, А. П. Парахонского. - Воронеж: Изд-во Воронеж. гос. пед. ин-та; М.: Наука: информ, 2019. - 177 с.

**Создание единого информационно-образовательного** пространства для развития и поддержки одаренных детей: материалы Всерос. науч.-практ. конф. (Омск, 22 нояб. 2018 г.) / Фак. довуз. подготовки и доп. образования; отв. ред. Е. Ю. Кнутарева. - Омск: Изд-во ОмГПУ, 2019. - 183 с.

#### **Библиографическое описаниемноготомного издания**

**Лермонтов, М. Ю.** Собр. соч.: в 4 т. / М. Ю. Лермонтов; АН СССР, Ин-т рус. лит.; отв. ред. В.А. Мануйлов. – 2-е изд., испр. и доп. – Санкт-Петербург: Наука, 1999.

*Библиографическое описаниеотдельного тома:*

**Лермонтов, М. Ю.** Собр. соч.: в 4 т. Т. 2. Поэмы / М. Ю. Лермонтов; ред. Т. П. Голованова. – 2-е изд., испр. и доп. – Санкт-Петербург: Наука, 1999. – 575 с.

#### **Диссертация и автореферат**

**Баннов, В. В.** Формирование готовности курсантов к самоконтролю учебнопрофессиональной деятельности в образовательном процессе военного вуза: дис. ... канд. пед. наук: 13.00.08 / Вадим Владимирович Баннов; Омск. гос. пед. ун-т, Военный учеб.-науч. центр ВВС Военно-воздушной акад. им. Н.Е Жуковского и Ю.А. Гагарина. – Омск, 2018. - 212 с.

**Баннов, В. В.**Формирование готовности курсантов к самоконтролю учебнопрофессиональной деятельности в образовательном процессе военного вуза.: автореф. дис. ... канд. пед. наук / Вадим Владимирович Баннов; Омск. гос. пед. ун-т, Военный учеб.-науч. центр ВВС Военно-воздушной акад. им. Н.Е Жуковского и Ю.А. Гагарина. - 2018. - 24 с.

#### **Стандарт**

**ГОСТ Р 7.0.100-2018**. Библиографическая запись. Библиографическое описание. Общие требования и правила составления: национальный стандарт Российской Федерации: дата введения 2019-07-01/ Федеральное агентство по техническому регулированию. – Изд. официальное. – Москва : Стандартинформ, 2018. – 124 с.

#### **Законодательные материалы**

**Российская Федерация. Законы**. Об общих принципах организации местного самоуправления в Российской Федерации: Федеральный закон № 131-ФЗ: [принят Государственной Думой 16 сент. 2003 г.: одобрен Советом Федерации 24 сент. 2003 г.]. – Москва: Проспект; Санкт-Петербург: Кодекс, 2017. – 158 с.

**Федеральный закон** "Об образовании в Российской Федерации" № 273-Ф3 (вступил в силу с 1 сентября 2013 г., с учетом изменений, внесенных ФЗ от 3 февраля 2014 г. № 11-ФЗ, 15-ФЗ). - М.: Проспект, 2014. - 160 с.

#### **Аналитическое библиографическое описание**

*Аналитическое библиографическое описание – это библиографическое описание части документа (статьи из периодического издания, главы, раздела из книги, параграфа из учебника).*

#### Краткая схема аналитического библиографического описания

### *Сведения о составной части документа // Сведения об идентифицирующем документе. – Сведения о местоположении составной части в документе.*

#### **Статьи из книг**

**Далингер, В. А.** Профессиональная переподготовка специалистов по профилю "Преподаватель математики в высшей школе" / В. А. Далингер // Интеграция методической (научно-методической) работы и системы повышения квалификации кадров: материалы ХХ Междунар. науч.-практ. конф. (Москва - Челябинск, 22 апреля 2019 г.) / отв. ред. Д. Ф. Ильясов. – Москва; Челябинск, 2019. - С. 34-40.

**Лоренц, В. В.**1.2. Акмеологический подход в проектировании траектории профессионально-личностного совершенствования педагога / В. В. Лоренц // Методологические подходы и методы педагогических исследований: коллект. моногр. / Н. В. Чекалева [и др.]; науч. ред. Н. В. Чекалева. - Омск, 2018. - С. 31-44.

**Мезенцева, О. В.** Из истории гидрологических исследований прогнозирования весенних половодий на реках Западно-Сибирской равнины/ О. В. Мезенцева, Н. П. Волковская // Естественные науки и экология. Ежегодник: межвуз. сб. науч. тр. - Омск, 2019. - Вып. 23. - С. 147- 153.

#### **Статьи из журналов и газет**

**Аштаева, О.А.** Московская туристическая выставка - путеводитель по маршрутам профессионализма / О.А. Аштаева // Профессиональное образование. - 2019. - №5. - С. 48-49.

**Олимов, Ш. Ш.** Педагогико-экономические аспекты интеграции образования, науки и производства в условиях региональных вузов на современном этапе / Ш. Ш. Олимов, Н. З. Сайфуллаева // Сибирский педагогический журнал. - 2019. - №3. - С. 71-82.

**Хохрякова С.** Просто жить: итоги кинофестиваля «Сталкер» / С. Хохрякова // Культура. –  $2010. - 23$  дек.  $- C. 8$ .

#### **Электронные ресурсы**

*Этот раздел в новом ГОСТе существенно изменен. Отменен ряд элементов (не приводятся специфические сведения о виде ресурса, примечания о заглавии теперь есть только в описании дисков). Перед электронным адресом приводится аббревиатура URL. После адреса обязательно указывать дату обращения к ресурсу. Примечание «Режим доступа» осталось только для указания особенностей доступа к ресурсам (по подписке, в локальной сети и т.п.).* 

#### **Диск**

**Менеджмент качества и деятельность библиотек** / Ком. по культуре Санкт-Петербурга, Центр. гор. публ. б-ка им. В. В. Маяковского. – Санкт-Петербург: Центр. гор. универс. б- ка им. В. В. Маяковского, 2009. – 1 электрон. опт. диск (CD-ROM). – Систем. требования: IBM PC, Windows 95 и выше. – Загл. с контейнера.

#### **Сайты в сети Интернет**

**Российская государственная библиотека**: официальный сайт. – Москва, 1999 – . – URL: http://www.rsl.ru (дата обращения 09.09.2019).

**Правительство Российской Федерации**: официальный сайт. – Москва. – Обновляется в течение суток. – URL: http://government.ru (дата обращения: 09.09.2019).

#### **Статьи с сайта в сети Интернет**

**Порядок присвоения номера ISBN**// Российская книжная палата: [сайт]. – 2018. – URL: http://bookchamber.ru/isbn.html (дата обращения: 22.05.2018).

**Янина, О. Н.** Особенности функционирования и развития рынка акций в России и за рубежом / О. Н. Янина, А. А. Федосеева // Социальные науки: social-economic sciences. – 2018. – № 1. – URL: http://academymanag.ru/journal/Yanina\_Fedoseeva\_2.pdf (дата обращения: 04.06.2018).

#### **Книги из ЭБС**

**Английский язык для аспирантов**: учебное пособие / Т. С. Бочкарева [и др.]. - Оренбург: Оренбургский государственный университет, ЭБС АСВ, 2017. — 109 c. - ЭБС «IPRbooks». – URL: [http://biblioclub.ru/index.php?page=book&id=485391\(](http://biblioclub.ru/index.php?page=book&id=485391)дата обращения: 10.09.2019). - Режим доступа:

#### по подписке АНОО ВО СИБИТ.

### **Книги из электронной библиотеки АНПОО «СРШБ (колледж)»**

**Карпыков, Ж. Н.** Проблемы правового регулирования личных и имущественных отношений между родителями и детьми: дипломный проект (работа) / Ж.Н. Карпыков. - Омск: б. и., 2019. - 71 с. - Электронная библиотека АНОО ВО. - URL: http://lib.sano.ru/FullText/BKP [Карпыков Ж.Н..pdf\(](http://lib.sano.ru/FullText/ВКР%20Карпыков%20Ж.Н..pdf)дата обращения: 10.09.2019). - Режим доступа: по логину-паролю Образовательного портала.

#### *Примечание:*

*В ГОСТ Р 7.0.100-2018 отменен элемент «Общее обозначение материала» ([Ноты], [Электронный ресурс] и т.п.) Для аналогичных сведений в ГОСТе введена новая 9-я область описания «Область вида содержания и средства доступа». Для обозначения каждого элемента области используют специальные термины. Например, печатное издание в этой области обозначено: текст: непосредственный. Применение этой области в списках литературы не является обязательным*.

## **Темы индивидуальных проектов по математике. Для очной формы обучения**

- 1. Развитие тригонометрии как науки
- 2. Исследование уравнений и неравенств с параметром.
- 3. Природа и история комплексных чисел
- 4. Сложные проценты в реальной жизни
- 5. Графическое решение уравнений и неравенств
- 6. Правильные и полуправильные многогранники
- 7. Развитие тригонометрии как науки
- 8. Свойства тригонометрических функций: гармонические колебания
- 9. Применение сложных процентов в экономических расчетах.
- 10. Тригонометрия вокруг нас
- 11. Функция у = соsx и окружающий нас мир
- 12. Функции в жизни человека
- 13. Параллельное проектирование.
- 14. Математика на шахматной доске
- 15. Векторы в пространстве
- 16. Конические сечения и их применение в технике.
- 17. Средние значения и их применение в статистике.
- 18. Загадки Циклоиды
- 19. Интеграл и его применение в жизни человека
- 20. Логарифмическая функция и ее применение в жизни человека

## **Для заочной формы обучения**

- 1. Магические квадраты
- 2. Методы решения уравнений и неравенств с параметром
- 3. Логарифмические уравнения и неравенства
- 4. Методы решения показательных уравнений и неравенств
- 5. Построение графиков функций, содержащих модуль
- 6. Великие математики и их великие теоремы
- 7. Циклоида загадка математики и природы
- 8. Геометрия Лобачевского
- 9. Число «е» и его тайны
- 10.Геометрические модели в естествознании
- 11.Геометрия Евклида, как первая научная система
- 12.Использование графиков функций для решения задач
- 13.Замечательные математические кривые: розы и спирали
- 14.Применение производной
- 15.Графики элементарных функций в рисунках
- 16.Загадки пирамиды
- 17.Задачи на производную
- 18.Путешествие в мир фракталов
- 19.Красивые задачи в математике
- 20. Производная в экономике